# **PERANCANGAN APLIKASI PENJUALAN BAJU ASMARA KACAU DENGAN MENGGUNAKAN METODE OBJECT ORIENTED PROGRAMMING (OOP) BERBASIS WEB**

### **SKRIPSI SISTEM INFORMASI**

Oleh

Ibnu Raihan 197006516023

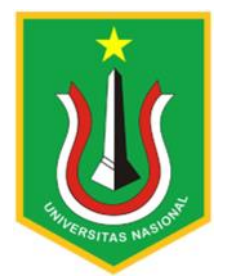

# PROGRAM STUDI SISTEM INFORMASI

FAKULTAS TEKNOOGI KOMUNIKASI DAN INFORMATIKA

UNIVERSITAS NASIONAL

2023

### HALAMAN PENGESAHAN

### **TUGAS AKHIR**

### PERANCANGAN APLIKASI PENJUALAN BAJU ASMARA KACAU DENGAN MENGGUNAKAN METODE OBJECT ORIENTED PROGRAMMING (OOP) BERBASIS WEB

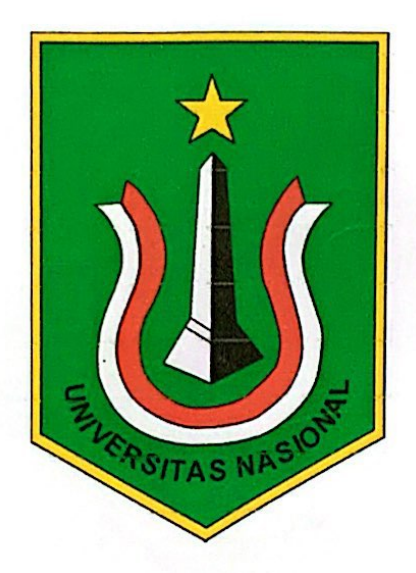

Ibnu Raihan 197006516023

Dosen Pembimbing 1

Traysh

(Nur Hayati, S.Si,M.T.I) NIP.0110140843

Dosen Pembimbing 2

(Deny Hidayatullah, SE., MMSI.) NIP.0106021017

Scanned with CamScanner

#### PERNYATAAN KEASLIAN TUGAS AKHIR

Saya menyatakan dengan sesungguhnya bahwa Tugas Akhir dengan judul:

### PERANCANGAN APLIKASI PENJUALAN BAJU ASMARA KACAU DENGAN MENGGUNAKAN METODE OBJECT ORIENTED PROGRAMMING (OOP) BERBASIS WEB

Yang dibuat untuk melengkapi salah satu persyaratan menjadi Sarjana Komputer pada Program Studi Sistem Informasi, Fakultas Teknologi Komunikasi dan Informatika Universitas Nasional, sebagaimana yang saya ketahui adalah bukan merupakan tiruan atau publikasi dari Tugas Akhir yang pernah diajukan atau dipakai untuk mendapatkan gelar di lingkungan Universitas Nasional maupun perguruan tinggi atau instansi lainnya, kecuali pada bagian bagian tertentu yang menjadi sumber informasi atau acuan yang dicantumkan sebagaimana mestinya.

VERSITAS NP

Jakarta, 10 Maret 2023

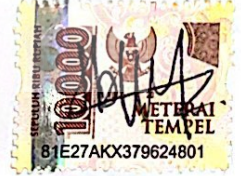

Ibnu Raihan 197006516023

**Scanned with CamScanner** 

#### LEMBAR PERSETUJUAN TUGAS AKHIR

Tugas Akhir dengan judul:

# PERANCANGAN APLIKASI PENJUALAN BAJU ASMARA KACAU DENGAN MENGGUNAKAN **METODE OBJECT ORIENTED PROGRAMMING** (OOP) BERBASIS WEB

Dibuat untuk melengkapi salah satu persyaratan menjadi Sarjana Komputer pada Program Studi Sistem Informasi, Fakultas Teknologi Komunikasi dan Informatika Universitas Nasional. Tugas Akhir ini diujikan pada Sidang Akhir Semester Ganjil 2022-2023 pada tanggal 24 Februari 2023

WERSI

**Dosen Pembimbing 1** 

hays

Nur Hayati, S.Si,M.T.I NID.0110140843

Ketua Program Studi

Andrianingsih, S.Kom., MMSI NID.0111130826

#### LEMBAR PERSETUJUAN JUDUL YANG TIDAK ATAU YANG DIREVISI

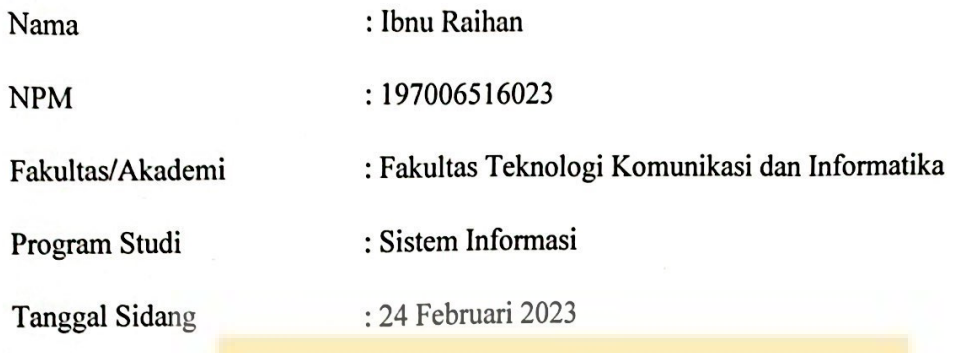

#### **JUDUL DALAM BAHASA INDONESIA :**

#### PERANCANGAN APLIKASI PENJUALAN BAJU ASMARA KACAU DENGAN MENGGUNAKAN METODE OBJECT ORIENTED PROGRAMMING (OOP) BERBASIS WEB

#### **JUDUL DALAM BAHASA INGGRIS:**

### DESIGNING ASMARA KACAU SHIRT SALES APPLICATION USING WEB **BASE OBJECT ORIENTED PROGRAMMING (OOP)**

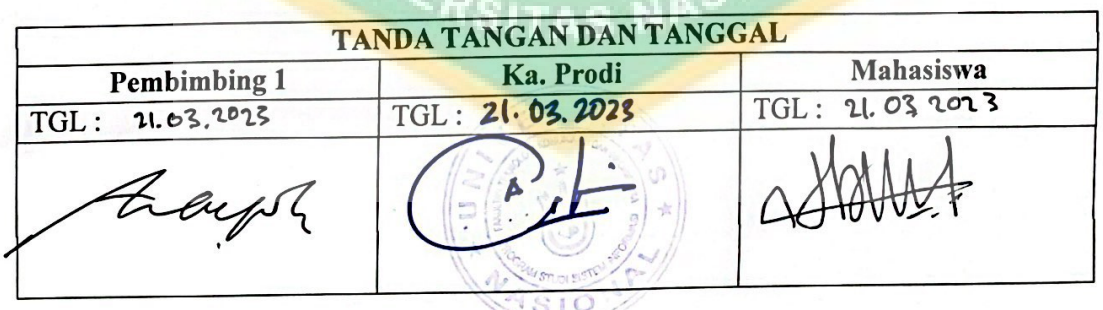

## LEMBAR PERSETUJUAN JUDUL YANG TIDAK ATAU YANG DIREVISI

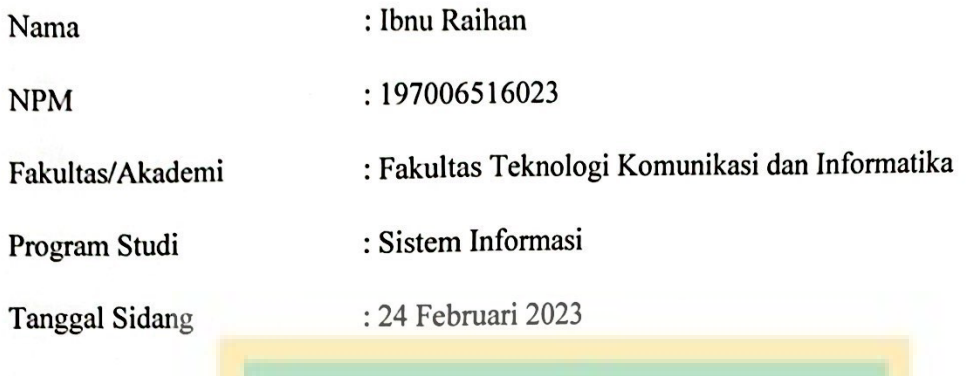

#### **JUDUL DALAM BAHASA INDONESIA :**

PERANCANGAN APLIKASI PENJUALAN BAJU ASMARA KACAU DENGAN MENGGUNAKAN METODE OBJECT ORIENTED PROGRAMMING (OOP) BERBASIS WEB

#### **JUDUL DALAM BAHASA INGGRIS :**

### DESIGNING ASMARA KACAU SHIRT SALES APPLICATION USING WEB **BASE OBJECT ORIENTED PROGRAMMING (OOP)**

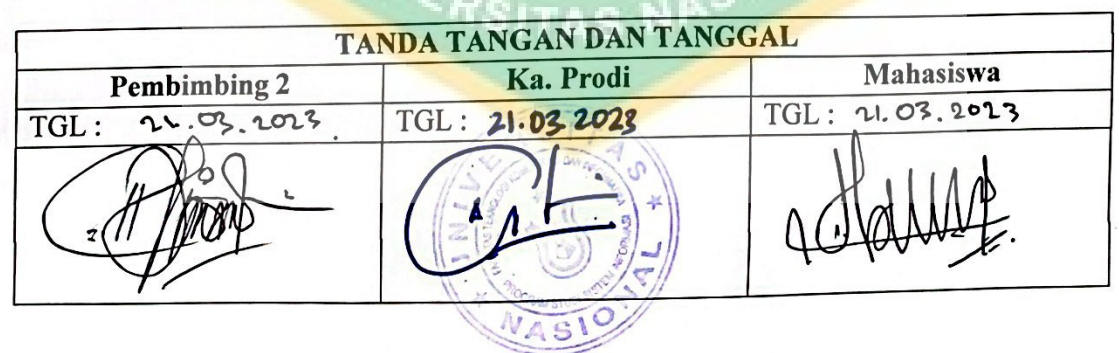

#### **KATA PENGANTAR**

Puji dan syukur penulis panjatkan kepada Tuhan Yang Maha Esa yang telah memberikan rahmat dan karunia sehingga penulis dapat menyelesaikan skripsi dengan judul "**PERANCANGAN APLIKASI PENJUALAN BAJU ASMARA KACAU DENGAN MENGGUNAKAN METODE OBJECT ORIENTED PROGRAMMING (OOP) BERBASIS WEB "** sebagai salah satu syarat kelulusan Program Studi Sarjana --- Fakultas Teknologi Komunikasi dan Informatika.

Penelitian dan penulisan skripsi ini tidak terlepas dari bantuan berbagai pihak, oleh karena itu penulis menyampaikan banyak terima kasih terutama kepada dosen pembimbing Tugas Akhir, Ibu Nur Hayati, S.Si., M.T.I dan Bapak Deny Hidayatullah, SE., MMSI. yang telah meluangkan banyak waktu, tenaga, pikiran, bimbingan, arahan, motivasi serta memaklumi segala kekurangan penulis selama penelitian tugas akhir dan penyusunan skripsi. Penulis mengucapkan banyak terima kasih kepada :

- 1) Allah SWT, yang telah membantu dan memberikan akal budi dalam setiap segi kehidupan penulis.
- 2) Ibu Dr. Septi Andryana,S.Kom.MMSI. selaku Dekan Fakultas Teknologi Komunikasi dan Informatika.
- 3) Ibu Andrianingsih,S.Kom.,M.M.S.I. sebagai Ketua Program Studi Sistem Informasi,
- 4) Ibu Nurhayati, S.Si.,MTI*.* sebagai Dosen Pembimbing Tugas Akhir dan Dosen Pembimbing Akademik yang telah meluangkan sungguh banyak waktu, tenaga, masukan, serta dorongan semangat yang kemudian membantu penulis pada saat perkuliahan.
- 5) Bapak Deny Hidayatullah, SE., MMSI. sebagai dosen yang telah membantu penulis selama proses perkuliahan.
- 6) Seluruh dosen yang telah mengajar dan memberi nasihat kepada penulis selama penulis menempuh pendidikan di Program Studi

Sistem Informasi, Universitas Nasional.

- 7) Mamah, Papa saya , serta keluarga besar penulis yang telah mendoakan dan memberikan dukungan tanpa henti.
- 8) Salsabila Mutiara Putri selaku kekasih saya yang terkasih yang telah mendoakan saya dalam pembuatan Tugas Akhir/Skripsi ini.
- 9) Teman teman terkasih yang memberi dukungan baik secara langsung maupun tidak langsung : Daffa Anantha, Fathur Rahman Riffandy, Muhammad Farras, Ranu Dwi Wahyudy, Shynta Octavia, Puti Hamidah, serta seluruh mahasiswa Sistem Informasi 2019.
- 10) Semua pihak yang turut andil dalam terselesaikannya tugas akhir ini yang tidak dapat disebutkan satu-persatu.

Akhir kata, semoga Tuhan Yang Maha Esa membalas kebaikan dan bantuan yang telah diberikan dengan hal yang lebih baik. Penulis mengharapkan kritik dan saran yang bersifat membangun dan semoga skripsi ini dapat memberikan manfaat di bidang Teknologi Informatika.

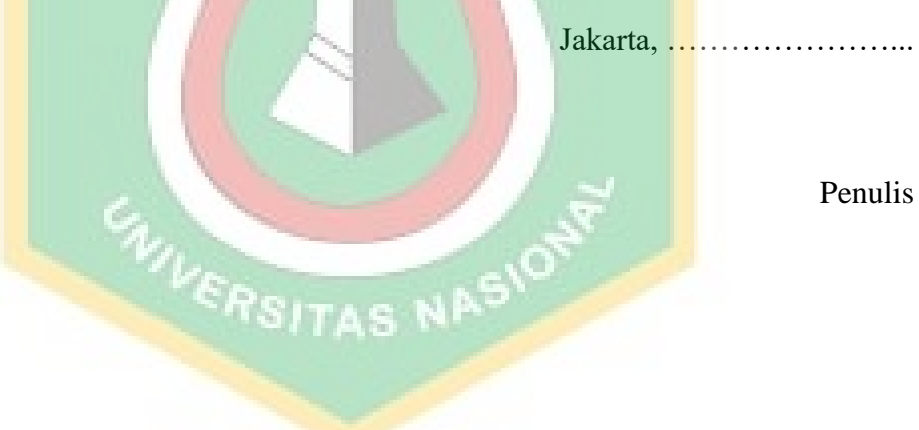

#### **Abstrak**

Asmara Kacau Official adalah suatu usaha yang berjalan pada penjualan pakaian pria dan wanita. Pada sistem pemasaran yang digunakan masih lumrah, yaitu pembeli harus menghubungi pihak Asmara Kacau Official untuk melihat atau menawarkan produk yang disediakan. Dengan tersedia sistem tersebut banyak yang terbuang konsumen menghabiskan banyak waktu, sehingga sulit mendapatkan detail dari produk usulan.. E-Commerce lebih populer disebut internet ataupun televisi, www, dan juga hubungan jaringan komputer lainnya. Sampai sekarang, Asmara Kacau Official masih belum mengesahkan fasilitas e-commerce sehingga merasakan kerumitan dalam menyediakan produk baru untu konsumen di luar kota. Selain itu, sangat berpengaruh tentang dampak dari proses penjualan, khususnya ketidaktahuan konsumen saat ini. Proses penjualan pada Asmara Kacau Official akan hanya dilakukan disaat dibukanya pemesanan pada produk baru. Sedangkan, konsumen tidak mengetahui penjualan apa saja yang masih di sediakan oleh Asmara Kacau Official. Untuk membangun sistem e-commerce ini, bentuk untuk menggambarkan sistem yang diusulkan berupa diagram usecase *(UseCase Diagram),* diagram aktivitas *(Activity Diagram),* serta dalam perencanaan kumpulan data , kamus data, dan *Entity Relationship Diagram (ERD).*

**Kata Kunci :** Sistem Penjualan, E-Commerce, Object Oriented Programming

#### *Abstract*

*Asmara Chaos Official is a business that operates in the sale of men's and women's clothing. The marketing system used is still commonplace, that is, the buyer must contact the Asmara Chaos Official to view or offer the products provided. With this system available, consumers spend a lot of time wasted, making it difficult to get details on proposed products. E-Commerce is more popularly called the internet or television, www, and also other computer network connections. Asmara Chaos Official has yet to legalize e-commerce facilities, so they feel the hassle of providing new products for consumers outside the city. In addition, it is very influential about the impact of the sales process, especially the current consumer ignorance. The sales process at Asmara Chaos Official will only be carried out when an order is opened for a new product. Meanwhile, consumers do not know what sales are still being provided by Asmara Chaos Official. To build this e-commerce system, the form to describe the proposed system is in the form of use case diagrams, activity diagrams, as well as data collection planning in the data dictionary, and Entity Relationship Diagram (ERD).*

*Keywords : Sales System, E-Commerce, Object Oriented Programming*

**ERSITAS NASH** 

### **DAFTAR ISI**

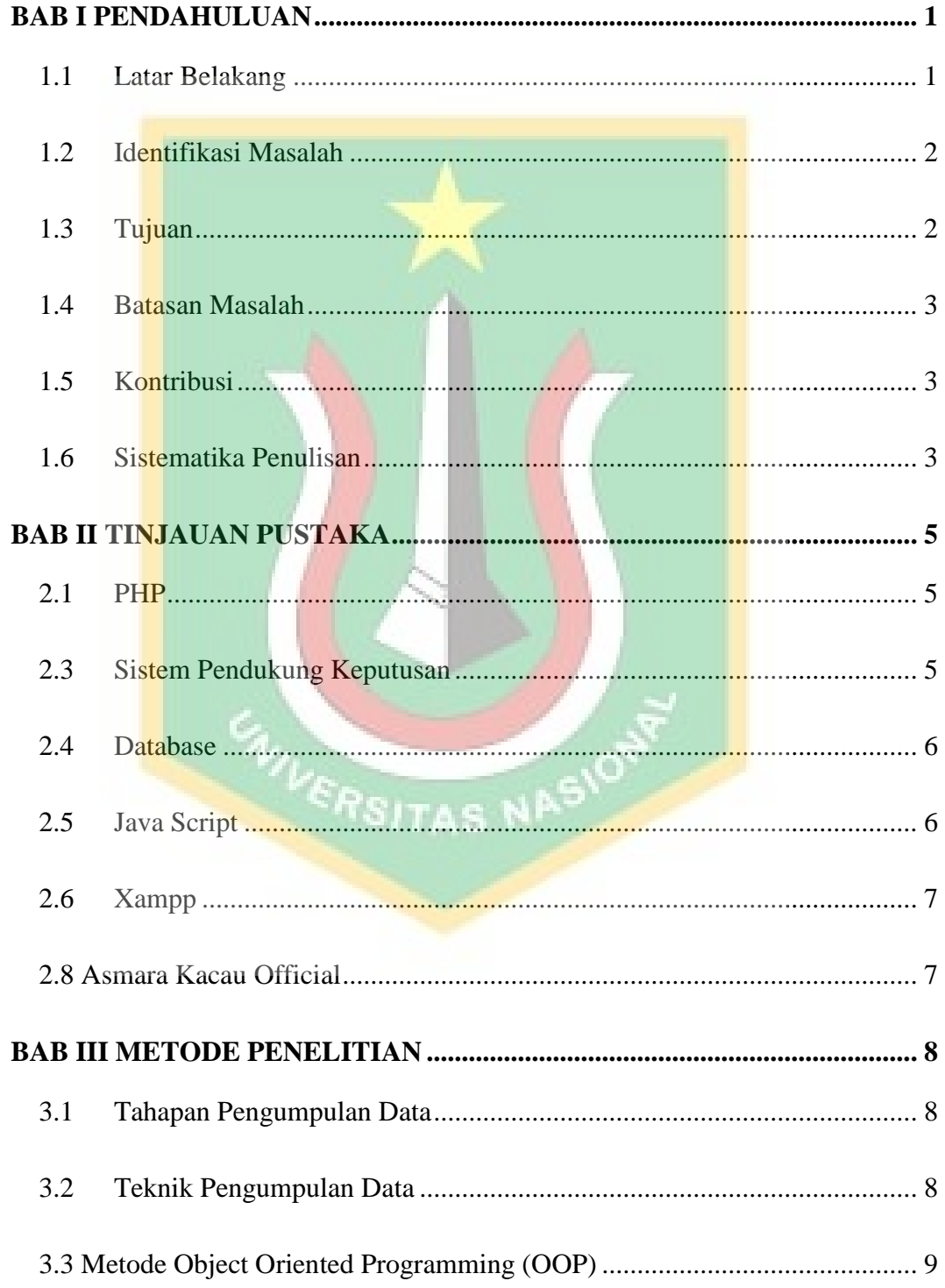

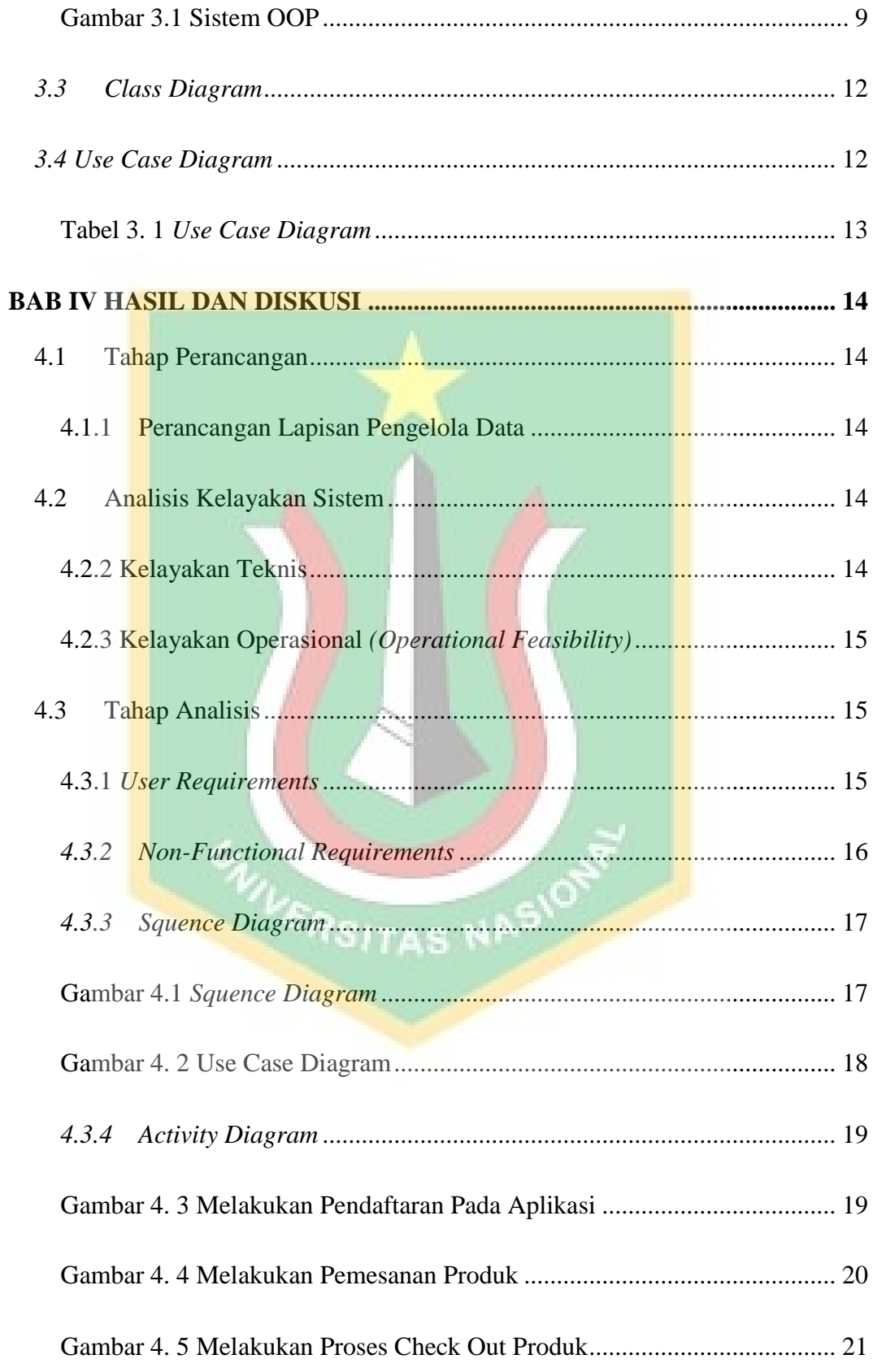

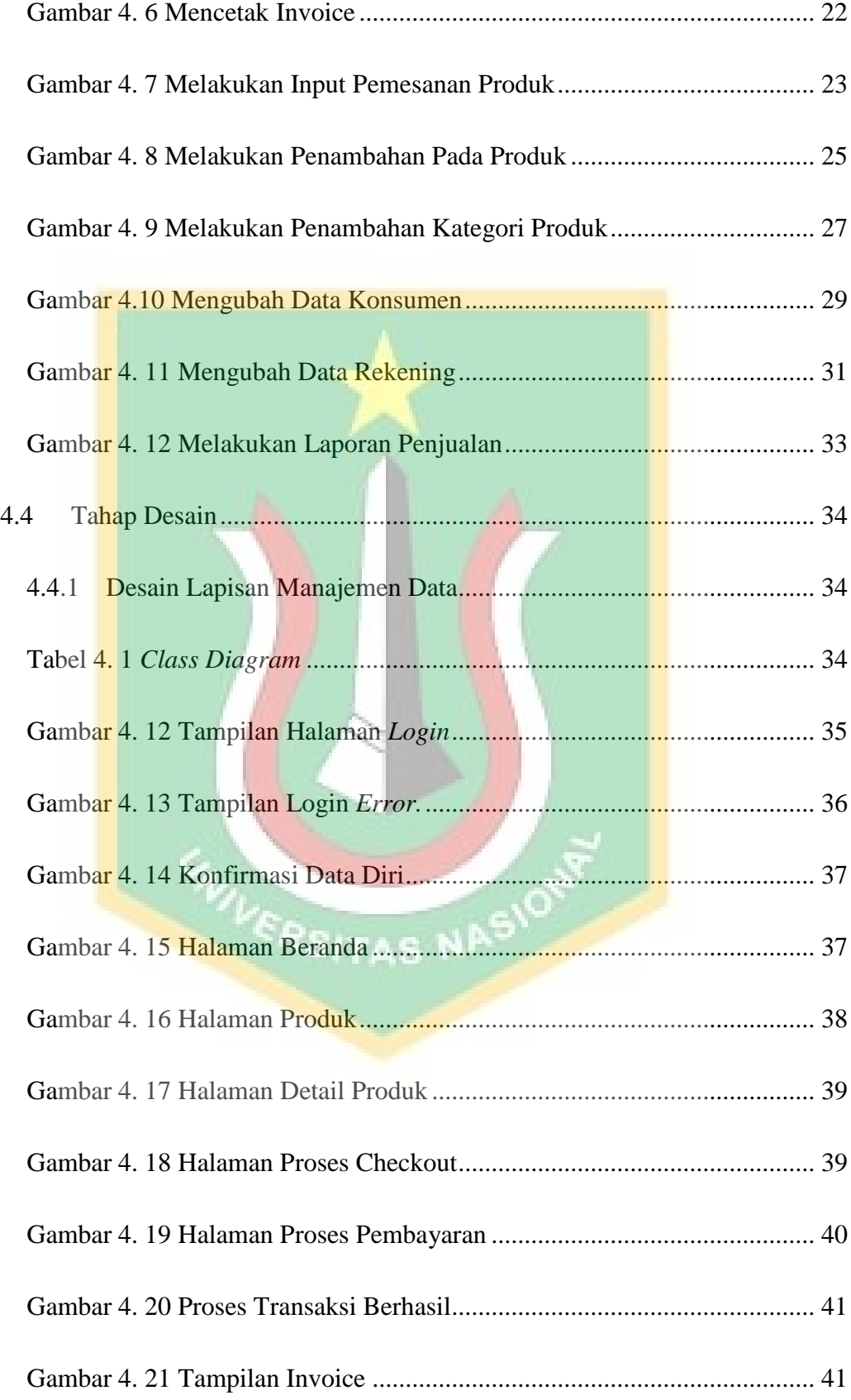

![](_page_13_Picture_100.jpeg)

### **Daftar Gambar**

![](_page_14_Picture_168.jpeg)

![](_page_15_Picture_82.jpeg)

![](_page_15_Picture_1.jpeg)

### **Daftar Tabel**

![](_page_16_Picture_10.jpeg)

![](_page_16_Picture_11.jpeg)

![](_page_16_Picture_3.jpeg)